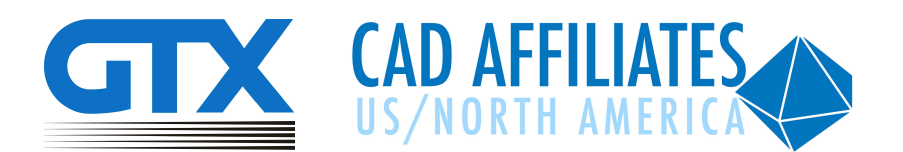

# How to Use GTXRaster CAD Series Plug-Ins in Different Situations

LICENSING DETAILS

GTXRaster CAD series "plug-ins" can accommodate your needs at the office and at remote locations, both through single-user licenses and floating network licenses. The plug-ins are fully integrated within the supported CAD software. When the CAD software loads, the GTXRaster CAD plug-in will load and operate using the GTX license.

Both GTXRaster CAD and the CAD software (BricsCAD, ZWCAD, or AutoCAD) must be installed in the same environment and on the same PC. The CAD software can be either a single-user or a floating network version. Installation on diskless PC's is not supported, but a GTXRaster CAD network version license activated on a named server can be used.

GTXRaster CAD software is designed to be installed locally on a physical PC and hosted in the same environment as the CAD software. A GTRaster CAD network license can be registered to a cloud based server, but since there are many cloud based server environments, GTX cannot confirm support without testing and evaluation. GTX will assist as much as possible with any technical issues.

### Single-User Licenses

A single-user GTXRaster CAD license is designed for a single PC. The GTXRaster CAD software application and a GTX workstation license are installed on the same PC. Any combination of GTXRaster CAD products and versions can be installed and operated on one PC, however a separate GTX single-user license file is required for each product and version.

#### Remote Use of Single User License

Upon request, a GTXRaster CAD single user license can include a 'terminal server" option which allows users to access the GTXRaster CAD software on their office PC from another remote PC through a remote desktop application. The remote PC does not require installation of the GTXRaster CAD software or a separate license.

## Floating Network Licenses

A floating network version of GTXRaster CAD is designed to be shared by any number of PC's across the network. The GTXRaster CAD software is installed on the PC, along with a GTX client license that points to the GTX network license server. The GTX client connects to the GTX license service running on the server. Licenses are released by the server on a concurrent-use basis. A GTXRaster CAD network license can be configured with any combination of different GTXRaster CAD products and versions. Virtual Servers are supported by the GTX network licensing tools. If the PC is connected to the license server through the network, either on-site or remotely using a VPN connection, GTX will release a license.

## Remote Use of Floating Network License

There are 2 ways to use a GTXRaster CAD floating network license remotely:

- The GTXRaster CAD network license can be accessed through a VPN connection when the user has their PC off-site and is connected to the network.
- A user can "borrow" a license from the floating network license pool for use on their PC, and return the license to the license pool when their work is completed or when they return on-site.

There are many remote access applications, VPN client applications, and virtual environments. Please tell us how you plan to install and access your GTX software so that we can confirm support.